Thur. Jun. 28th

### **FY2018's 1st, CREST Workshop**

Application of the latest Red Moon program to some polymerization systems catalyzed by organometallics towards the realization of chain shuttling polymerization *simulation*

## Yuichi Suzuki

- i. The development of RM program aiming a generalized simulation method for complex chemical reaction systems (collaborating with Dr. Takayanagi).
	- $\triangleright$  We are planning to make the program available for researchers at universities or companies (under license/copyright).
- ii. The realization of chain shuttling polymerization (CSP) simulation using RM method (collaborating with Dr. Saha and Ms. Misawa).
	- $\triangleright$  This subject has to be completed by the next (/final) CREST report in the beginning of September.
- iii. The establishment of a methodology to treat diffusion of molecules in addition to chemical reactions.
	- $\triangleright$  It is important to expand the RM methodology to be able to treat it occurring as a rare event.

## My research subjects

- i. The development of RM program aiming a generalized simulation method for complex chemical reaction systems (collaborating with Dr. Takayanagi).
	- $\triangleright$  We are planning to make the program available for researchers at universities or companies (under license/copyright).
- ii. The realization of chain shuttling polymerization (CSP) simulation using RM method (collaborating with Dr. Saha and Ms. Misawa).
	- $\triangleright$  This subject has to be completed by the next (/final) CREST report in the beginning of September.
- iii. The establishment of a methodology to treat diffusion of molecules in addition to chemical reactions.
	- $\triangleright$  It is important to expand the RM methodology to be able to treat it occurring as a rare event.

## Basic computational processes in RM cycle

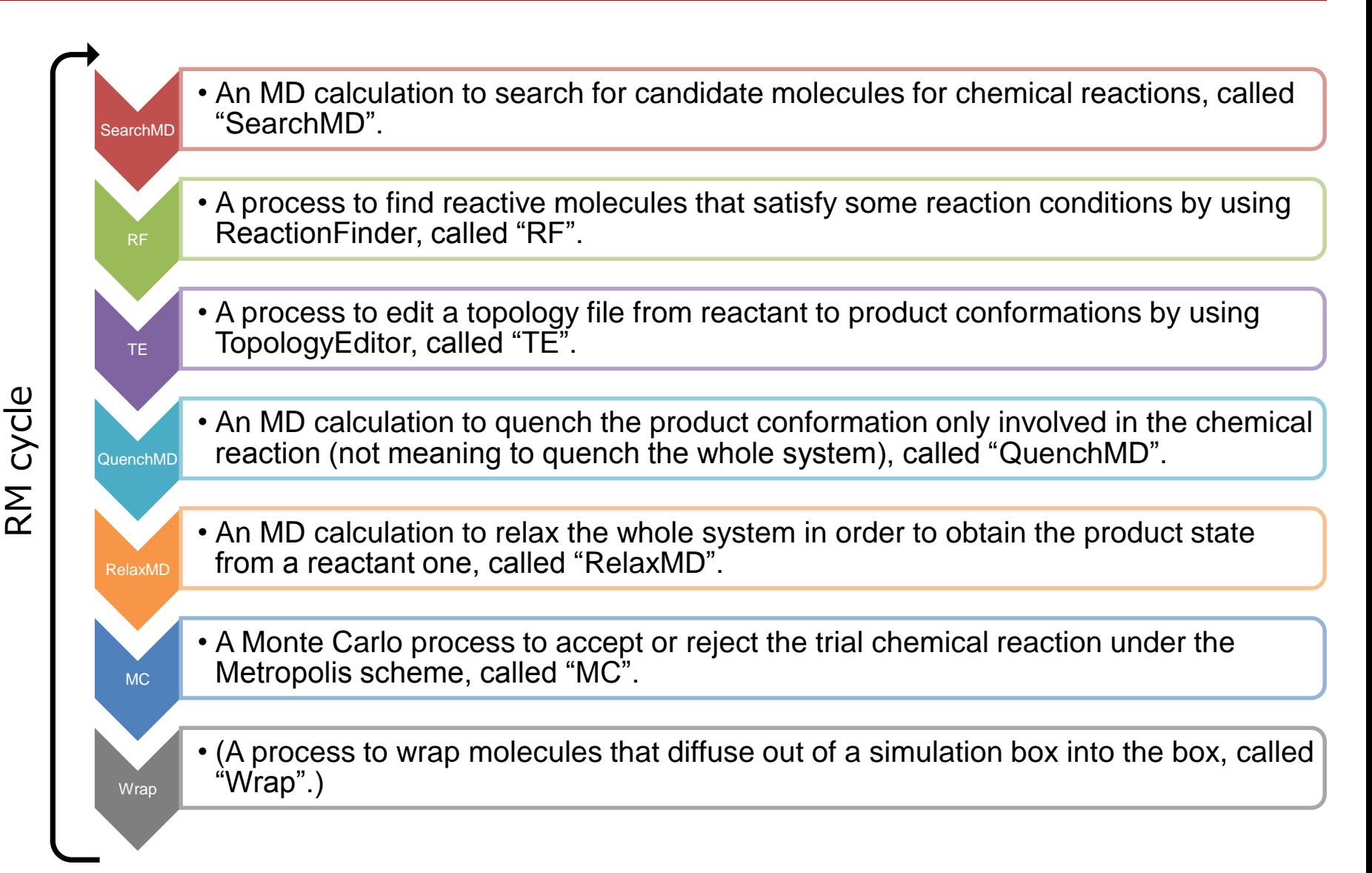

## Modules constructing the present RM program

### rm\_main.py

The main script for all of the modules to perform RM simulation by successively calling the method "run" in each class of the modules.

### rm\_read\_input.py

The script to read an input file "rm\_input.dat" and return the parameter "proc\_parms" that includes a set of the parameters for all the processes such as SearchMD, RF, TE, QuenchMD, RelaxMD, MC and Wrap.

### amber\_mdsolvers.py

The script to write an *mdin* file and execute any kinds of MD calculation such as SearchMD, QuenchMD and RelaxMD.

### reaction finder.py

The script to find molecules, satisfying some reaction conditions written in "rm\_input.dat", in the structures obtained by SearchMD.

### topology\_editor.py

The script to edit a topology file with TopologyEditor using the script file outputted from ReactionFinder.

### rm\_monte\_carlo.py

The script to calculate energy difference between reactant and product states and then undo or redo the update of the whole structure under the Metropolis scheme.

#### wrap into box.py

The script to translate the whole structure under a specified condition and then wrap molecules into the simulation box by using the cpptraj program. 5

- i. The development of RM program aiming a generalized simulation method for complex chemical reaction systems (collaborating with Dr. Takayanagi).
	- $\triangleright$  We are planning to make the program available for researchers at universities or companies (under license/copyright).
- ii. The realization of chain shuttling polymerization (CSP) simulation using RM method (collaborating with Dr. Saha and Ms. Misawa).
	- $\triangleright$  This subject has to be completed by the next (/final) CREST report in the beginning of September.
- iii. The establishment of a methodology to treat diffusion of molecules in addition to chemical reactions.
	- $\triangleright$  It is important to expand the RM methodology to be able to treat it occurring as a rare event.

## Target system: Chain shuttling polymerization (CSP)

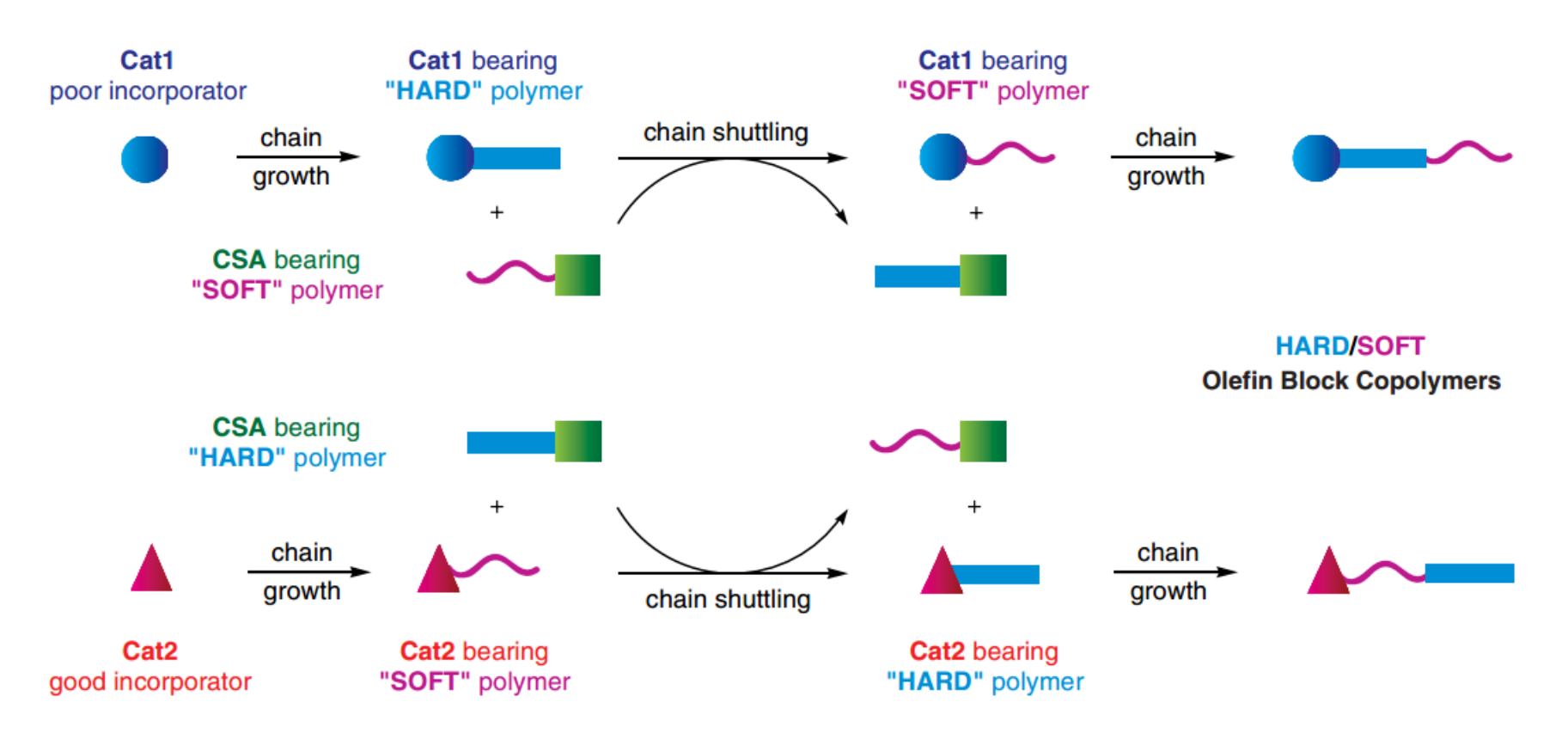

**Fig. 1.** Depiction of the likely chain shuttling mechanism in a single reactor, dual-catalyst approach. **Cat1** (solid circles) and **Cat2** (solid triangles) represent catalysts with high and low monomer selectivity, respectively, whereas the **CSA** (solid squares) facilitates the chain shuttling reaction. …

7 Arriola, D. J.; Carnahan, E. M.; Hustad, P. D.; Kuhlman, R. L.; Wenzel, T. T. *Science* **2006**, *312*, 714–719.

### Procedure towards the realization of CSP simulation

### Hf catalyst system

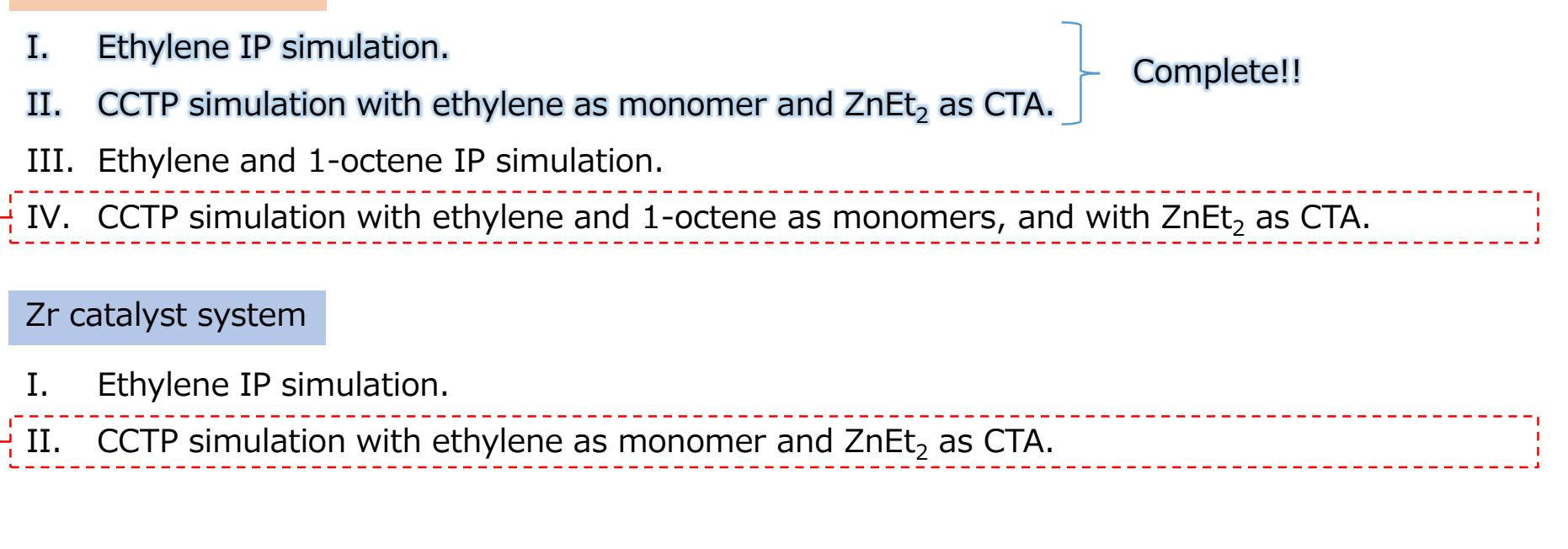

CSP system with Hf and Zr catalysts

I. CSP simulation in which the ethylene and 1-octene IP occurs on the Hf catalyst, and the ethylene IP occurs on the Zr catalyst, accompanying with chain transfer by  $ZnEt<sub>2</sub>$  as CSA.

IP: insertion polymerization CCTP: coordinative chain transfer polymerization CTA: chain transfer agent CSP: chain shuttling polymerization CSA: chain shuttling agent

## RM simulations using the latest RM program

### Hf catalyst system

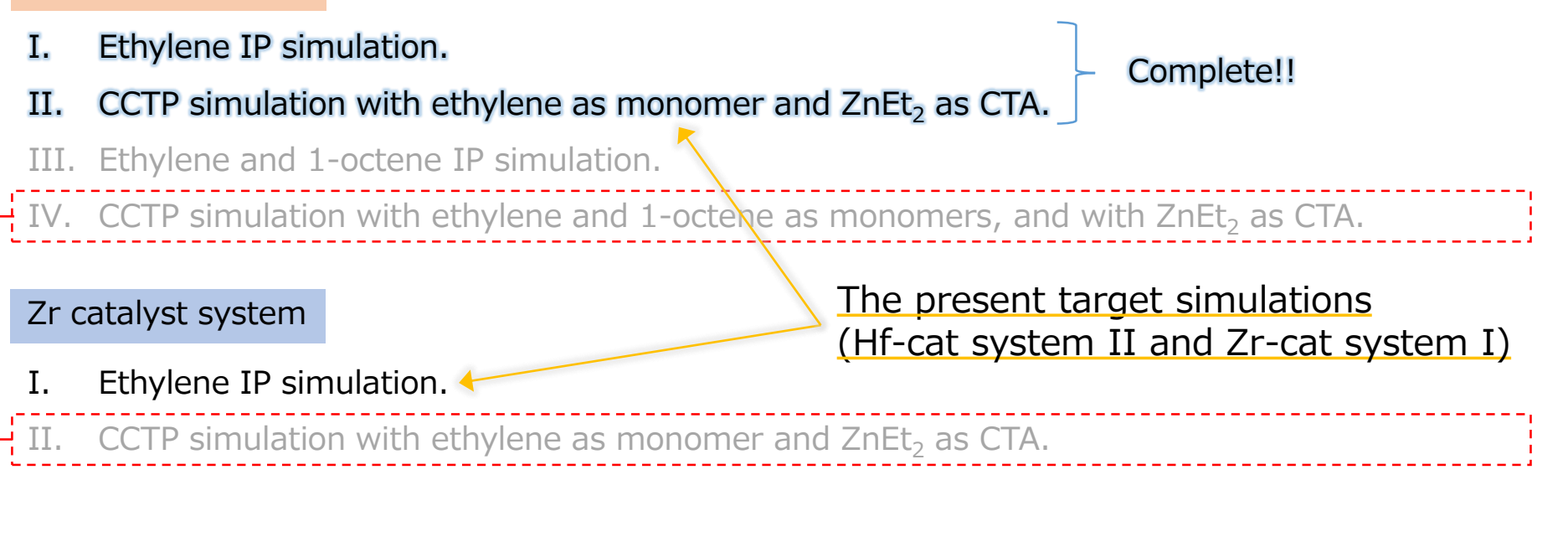

### CSP system with Hf and Zr catalysts

CSP simulation in which the ethylene and 1-octene IP occurs on the Hf catalyst, and the ethylene IP occurs on the Zr catalyst, accompanying with chain transfer by ZnEt, as CSA.

IP: insertion polymerization CCTP: coordinative chain transfer polymerization CTA: chain transfer agent CSP: chain shuttling polymerization

#### CSA: chain shuttling agent

### edit\_top\_LJ.py

The script to edit topology file in order to consider LJ interactions between specified atoms using TopologyEditor, which is impossible to treat such specified interactions using the modules in amber programs.

 This module executes not only TopolgyEditor but also "LJedit.py", made by Dr. Matsumoto, to specify atoms necessary to consider LJ interactions.

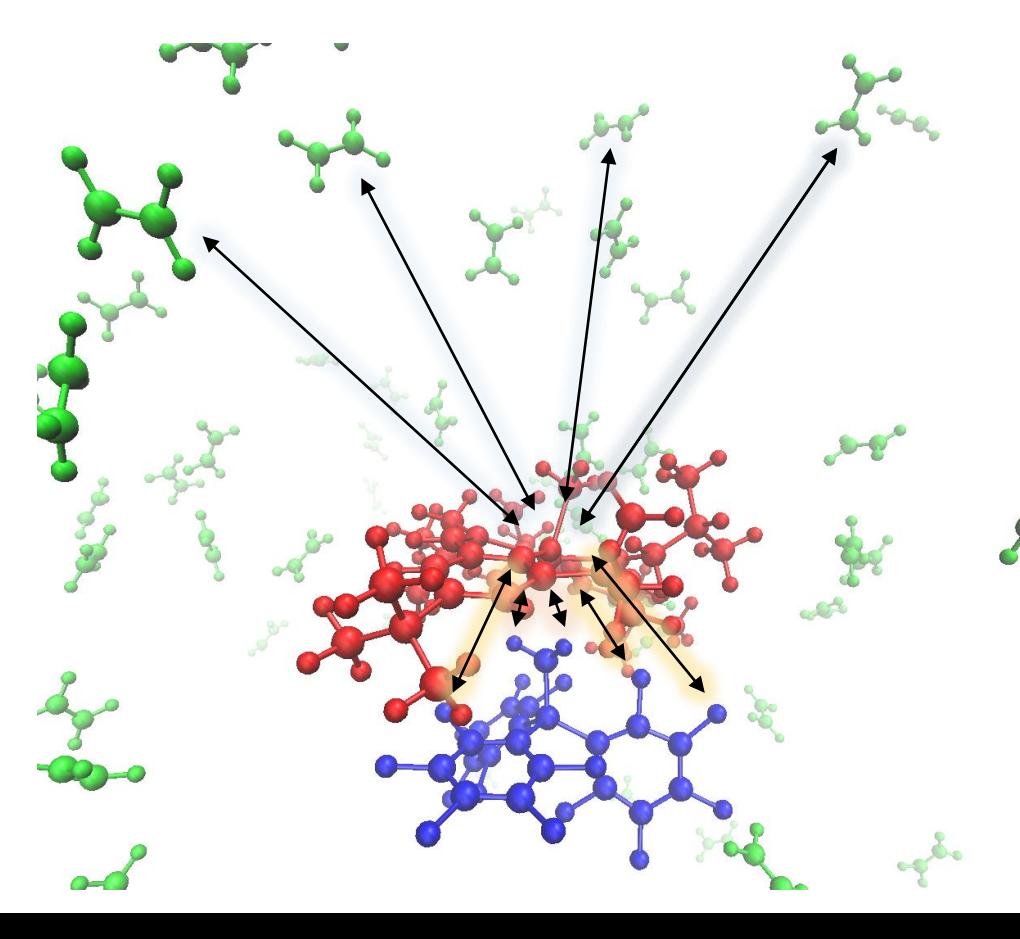

Table. the values of LJ parameters

|                | $\sigma$ [ Å ] | $ε$ [kcal/mol] |
|----------------|----------------|----------------|
| Zr-C(ethylene) | 2.650          | 5.000          |
| Zr-H(borate)   | 0.050          | 2.228          |
| Zr-F(borate)   | 0.250          | 2.567          |

- $\Box$  The ethylene monomers are inserted between the Zr atom and the C atom in polymerization.
- $\triangleright$  The ethylene monomers become the parts of a polymer chain one by one during RM simulation.

## Modification of the modules

#--------------- Instances of Processes ---------------

```
# make all instances of processes
## the first argument: directory name
## the second argument: parameter set
SearchMD = AmberMD(**proc_parms["SearchMD"])
RF = ReactionFinder(**proc_parms["RF"])
TE = TopologyEditor(**proc_parms["TE"])
QuenchMD = AmberMD(**proc_parms["QuenchMD"])
RelaxMD = AmberMD(**proc_parms["RelaxMD"])
MC = MonteCarlo(**proc_parms["MC"])
Wrap = WrapIntoBox(**proc_parms["Wrap"])
TELJ1 = EditTopLJ(TEpath=proc_parms["TE"]["TEpath"], Process="TELJ1")
TELJ2 = EditTopLJ(TEpath=proc_parms["TE"]["TEpath"], Process="TELJ2")
#------------------------------------------------------
```
#--------------- Run RM simulation --------------- # start MC/MD cycle from 'init\_cycle' to 'total\_cycle'

#### Necessary conditions:

- i. A topology file without LJ modification is kept at any RM cycles.
- ii. LJ modification is executed just before MD processes.
- iii. A topology file without LJ modification is updated for next RM cycle if a trial chemical reaction is accepted. If rejected, the topology file is kept without the update.
- iv. If there is no candidate for chemical reactions, a topology file is kept without LJ modification for next RM cycle.

```
rm_main.py #--------------- Run RM simulation ---------------
                                                                       # start MC/MD cycle from 'init_cycle' to 'total_cycle'
                                                                      for cycle in range(init_cycle, total_cycle + 1):
                                                                            #----- modified for catpoly -----
                                                                            ## topology file without the LJ modification must be used as the input one
                                                                            TopWithoutLJ = main_parms["PathTop"]
                                                                            # run TELJ1
                                                                            main_parms.update(TELJ1.run(cycle, abspath_cycledir, **main_parms))
                                                                            #--------------------------------
                                                                            # run SearchMD
                                                                            main_parms.update(SearchMD.run(cycle, abspath_cycledir, **main_parms))
                                                                            # run RF
                                                                            main_parms.update(RF.run(cycle, abspath_cycledir, **main_parms))
                                                                            # whether one candiate is found at least or not
                                                                            if main_parms["RFisfound"]:
                                                                              TopWithoutLJ_BefTE = TopWithoutLJ # modified for catpoly
```

```
main parms["PathTop"] = TopWithoutLJ # modified for catpoly
  # run TE
  main_parms.update(TE.run(cycle, abspath_cycledir, **main_parms))
  #----- modified for catpoly -----
  TopWithoutLJ_AftTE = main_parms["PathTop"]
  # run TELJ2
  main_parms.update(TELJ2.run(cycle, abspath_cycledir, **main_parms))
   #--------------------------------
  # run QuenchMD
  main_parms.update(QuenchMD_run(cycle, abspath_cycledir, **main_parms))
  # run RelaxMD
  main_parms.update(RelaxMD.run(cycle, abspath_cycledir, **main_parms))
  # run MC
  main_parms.update(MC.run(cycle, abspath_cycledir, **main_parms))
  #----- modified for catpoly -----
  if main_parms["MCisrejected"]:
     main_parms["PathTop"] = TopWithoutLJ_BefTE
  else:
     main_parms["PathTop"] = TopWithoutLJ_AftTE
  #--------------------------------
else:
  main parms["PathTop"] = TopWithoutLJ # modified for catpoly
# run Wrap
```

```
main_parms.update(Wrap.run(cycle, abspath_cycledir, **main_parms)) …
```
#-------------------------------------------------

quit()

…

…

11

## RM simulations using the latest RM program

### Hf catalyst system

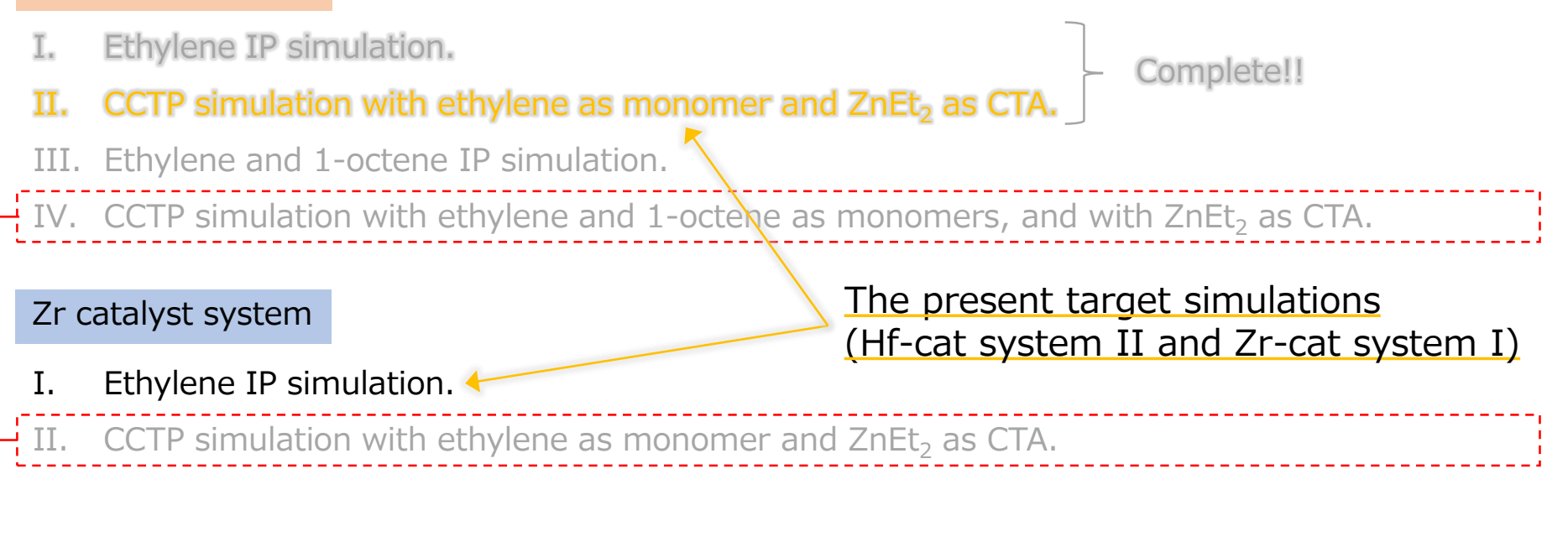

### CSP system with Hf and Zr catalysts

CSP simulation in which the ethylene and 1-octene IP occurs on the Hf catalyst, and the ethylene IP occurs on the Zr catalyst, accompanying with chain transfer by ZnEt, as CSA.

IP: insertion polymerization CCTP: coordinative chain transfer polymerization CTA: chain transfer agent CSP: chain shuttling polymerization

CSA: chain shuttling agent

## CCTP system with Hf-cat: rm\_input.dat

### rm\_input.dat

# Red Moon main parameters %RM

MainDir = ./Sample1,  $InpTop = system$  mod.top,  $InpCrd = prerun2.restrt$ , InitCycle =  $1$ , TotalCycle = 500, Temp= 400, Ensemble = NVT, RunMDCmd = pmemd.pbb.MPI,

### # Search MD parameters

%SearchMD  $MDstep = 25000$ ,  $MDdt = 0.002$ , MDntpr=1000, MDntwx=1000, MDntwr=1000, MDnmropt=1, MDdisang=cctp\_anion.RST,

#### # Relax MD parameters %RelaxMD

 $MDstep = 5000$ ,  $MDdt = 0.002$ , MDntpr=1000, MDntwx=1000, MDnmropt=1, MDdisang=cctp\_anion.RST,

#### # Quenching MD parameters

%QuenchMD MDntwr=500, MDnmropt=1, MDdisang=cctp\_anion.RST,

#### # Reaction Finder (RF) parameters

%RF RFinpfile =  $./rf$  input.dat, RFpath = /home/takayana/scripts/ReactionFinder/ReactionFinder, RFcrdstep="1 25 1"

#### # Topology Editor (TE) parameters %TE

TEpath = /home/takayana/scripts/TopologyEditor/TopologyEditor, TEff = [/home/takayana/AMBER/amber14/dat/leap/parm/gaff.dat] TEffmod = [./parms/hfc\_all.frcmod, ./parms/znetme\_all.frcmod, ./parms/frcmod.B, ./parms/frcmod.CB, ./parms/frcmod.PH2, ./parms/frcmod.PH3, ./parms/frcmod.Ph1, ./parms/frcmod.borate]

#### # Monte Carlo parameters %MC  $MC$ region = whole,

# Wrap parameters %Wrap Centering =  $@Hf$ , Imaging = All, PtrajBinary = cpptraj,

Some values of the above parameters are a little different from those specified by Dr. Matsumoto. This is because of the demonstration of the RM simulation using the present program.

## CCTP system with Hf-cat: rf\_input.dat

### rf\_input.dat

…

```
#------------monomer insertion------------
#Reaction 1 (HFB-MIC + EXX ---> HFB-ERC-MTX)
ReactID=1 Ea=0.0 dE=-17.3
"COND = distance(:HFB@Hf; :EXX@C1)<3.8
     && distance(:HFB@Hf; :EXX@C2)<3.8
     && dihedral(:MIC@C1; :HFB@Hf; :EXX@C1; :EXX@C2)
     =[-60.0,60.0]&& angle(:HFB@N; :HFB@Hf; :EXX@C1)>100.0
     && distance(:HFB@Hf; :MIC@C1)<2.4"
"ACTION =
  createBond :HFB@Hf :EXX@C1;
  createBond :EXX@C2 :MIC@C1;
  deleteBond :HFB@Hf :MIC@C1;
  ModifyResByPrepin :EXX ./parms/erc.prepin;
  ModifyResByPrepin :MIC ./parms/mtx.prepin"
#Reaction 2 (HFB-EIC + EXX ---> HFB-ERC-ETX)
ReactID=2 Ea=0.0 dE=-17.3
"COND = distance(:HFB@Hf; :EXX@C1)<3.8
     && distance(:HFB@Hf; :EXX@C2)<3.8
    && 
dihedral(:EIC@C1; :HFB@Hf; :EXX@C1; :EXX@C2)=[-
60.0,60.0]
                                                       …
```

```
#------------polymer exchange------------
#Reaction 4 (HFB-MIC + ZN-EIZ ---> HFB-EIC + ZN-MIZ)
ReactID=4 Ea=0.01 dE=0.0"COND = distance(:HFB@Hf; :EIZ@C1)<2.8
     && distance(:MIC@C1; :ZN@Zn)<2.8
     && distance(:HFB@Hf; :MIC@C1)<2.4
     && distance(:HFB@Hf; :HFB@N)<5.0
     && distance(:ZN@Zn; :EIZ@C1)<2.4"
"ACTION =
  createBond :HFB@Hf :EIZ@C1;
  createBond :ZN@Zn :MIC@C1;
  deleteBond :HFB@Hf :MIC@C1;
  deleteBond :ZN@Zn :EIZ@C1;
  ModifyResByPrepin :MIC ./parms/miz.prepin;
  ModifyResByPrepin :EIZ ./parms/eic.prepin"
```
#### #Reaction 9 (HFB-ERC-P1 + ZN-ERZ-P2 ---> HFB-ERC-P2 + ZN-ERZ-P1)

ReactID=9 Ea= $0.01$  dE= $0.0$ "COND = distance(:HFB@Hf; :ERZ@C1)<2.8 && distance(:ERC@C1; :ZN@Zn)<2.8 && distance(:HFB@Hf; :ERC@C1)<2.4

 $\infty$  angle the O natterns in the surrex  $\alpha$  die the *D* patterns in the that occur in this CCTP system.  $\epsilon$  trant all the chemical rest There are the 9 patterns in the current format to treat all the chemical reactions

```
createDona .in Dwin .LAAWC1,
createBond :EXX@C2 :EIC@C1;
deleteBond :HFB@Hf :EIC@C1;
ModifyResByPrepin :EXX ./parms/erc.prepin;
ModifyResByPrepin :EIC ./parms/etx.prepin"
```
createDona .in Dwin .LRZwC1, createBond :ZN@Zn :ERC@C1; deleteBond :HFB@Hf :ERC@C1; deleteBond :ZN@Zn :ERZ@C1; ModifyResByPrepin :ERC ./parms/erz.prepin; ModifyResByPrepin :ERZ ./parms/erc.prepin"

## CCTP system with Hf-cat: Computational details

- Molecules: 1 ion pair of Hf-cat<sup>+</sup> and Borate<sup>-</sup>, 120 ethylene and 480 heptane, and 5  $ZnEt<sub>2</sub>$
- Force field: GAFF and some fitted parameters
- Atomic charge: RESP (QM)
- ◆ Calculation level of theory: M062X/LANL2DZ (for Hf atom),  $6-31G(d,p)$  (for other atoms)
- Temperature: 400K
- Search NVT-MD: 50 ps
- Relax NVT-MD: 10 ps
- Total number of RM cycle: 500
- The number of sampling: 1
- Box size:  $54.76$  Å  $\times$  54.76Å  $\times$  54.76Å

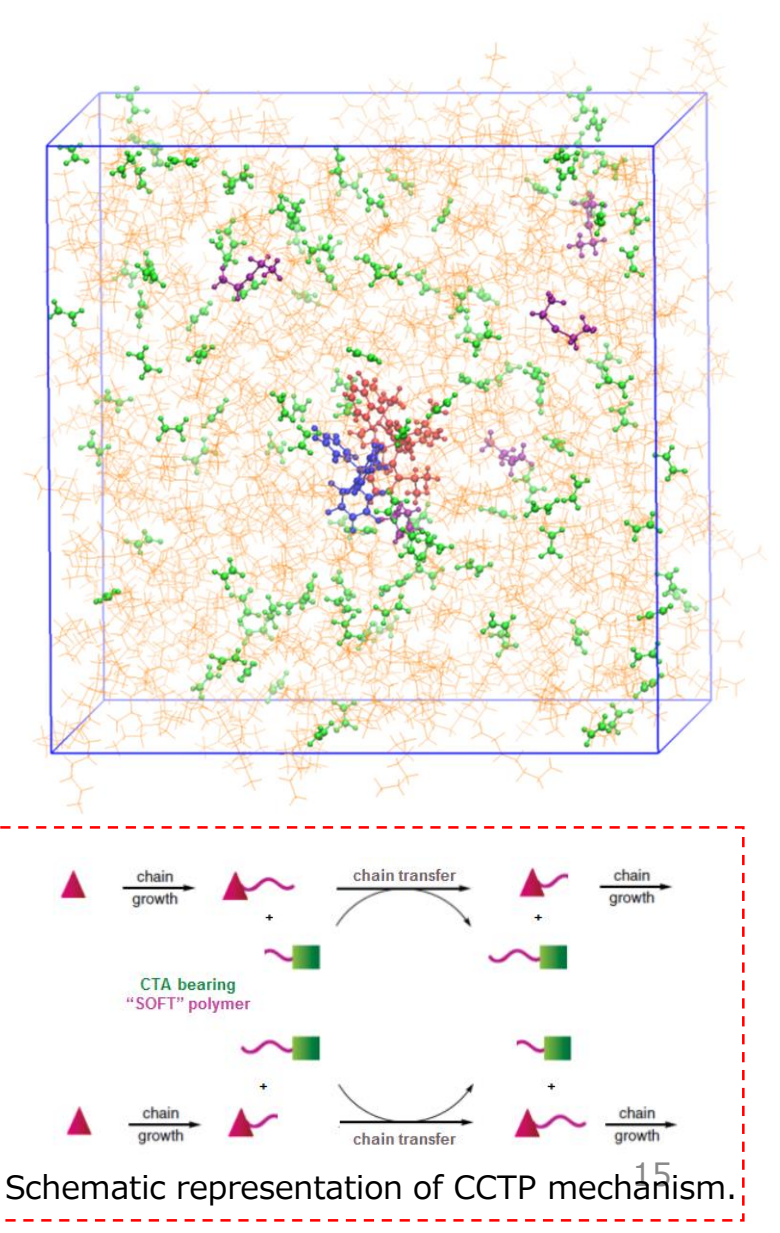

## CCTP system with Hf-cat: Simulation results

rm\_mc\_output.dat

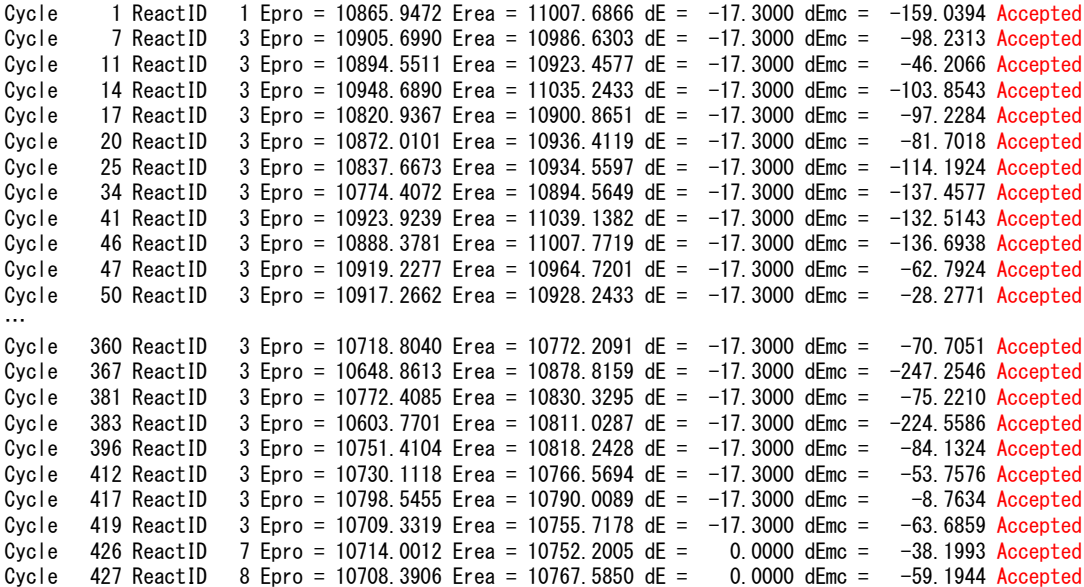

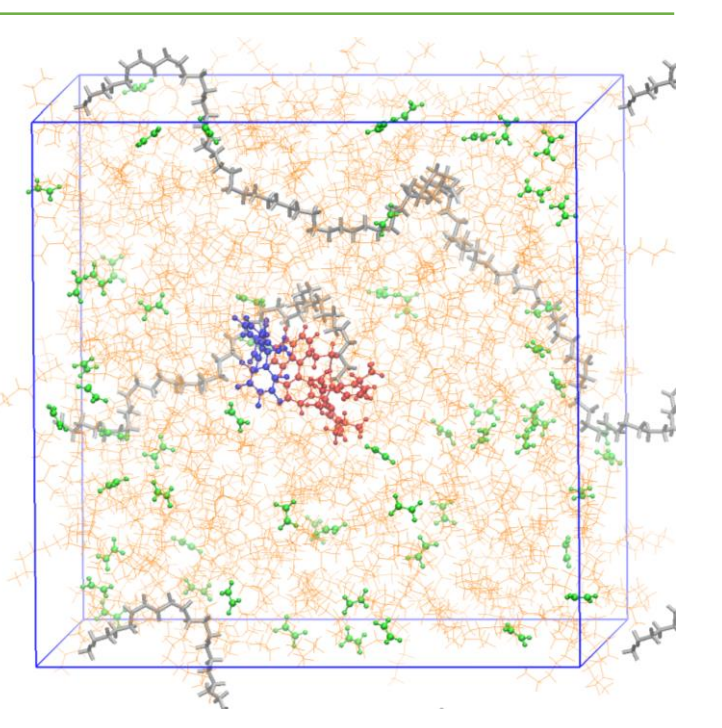

- $\Box$  The ethylene insertion on the active site of the Hf-cat (ReacID 1 and 3) occurred 62 times at the RM cycles, which resulted in producing one polymer with 62 monomeric units.
- The bond exchange (ReacID 7) occurred at the 426th RM cycle to create two new chemical bonds between Hf-cat and ZnEt<sub>2</sub>, and then that (ReacID 8) occurred again at the 427th RM cycle. As a result, it did not result in completing the chain transfer reaction.

16 The present RM program could succeed in simulating the CCTP with the Hf-cat.

## RM simulations using the latest RM program

### Hf catalyst system

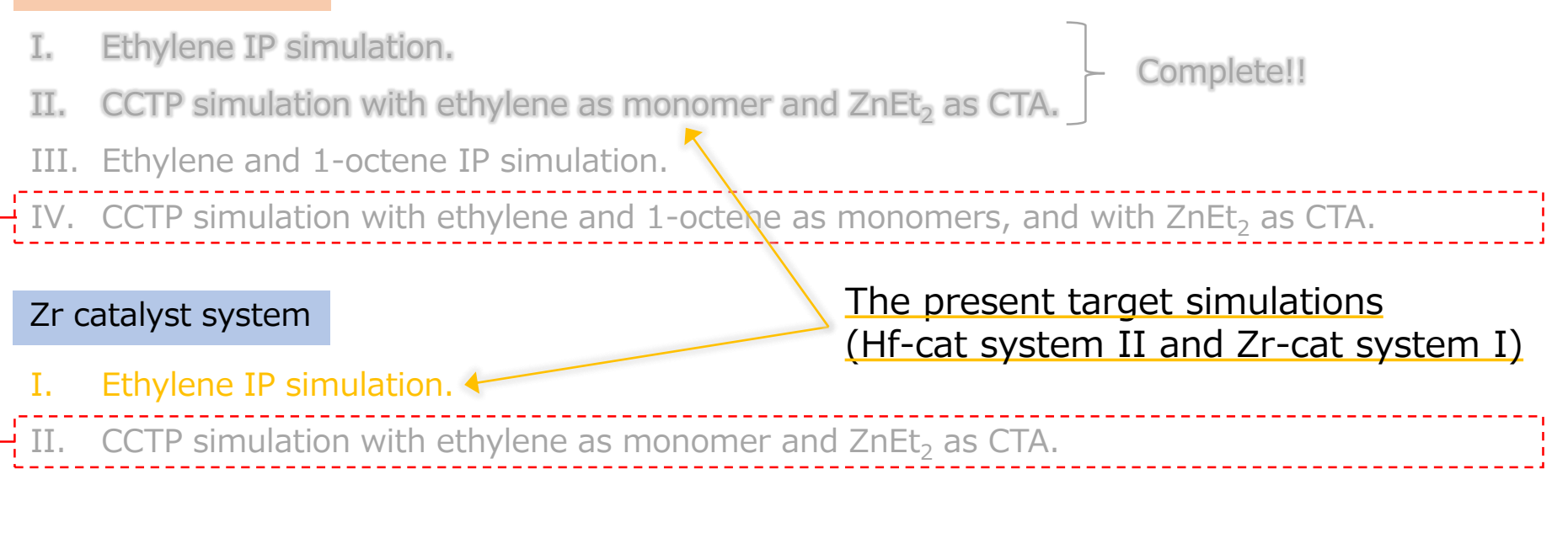

### CSP system with Hf and Zr catalysts

CSP simulation in which the ethylene and 1-octene IP occurs on the Hf catalyst, and the ethylene IP occurs on the Zr catalyst, accompanying with chain transfer by ZnEt, as CSA.

IP: insertion polymerization CCTP: coordinative chain transfer polymerization CTA: chain transfer agent CSP: chain shuttling polymerization

CSA: chain shuttling agent

## IP system with Zr-cat: rm\_input.dat

### rm\_input.dat

# Red Moon main parameters %RM MainDir = ./Sample1, InpTop =  $./top$  crd/IP Eth Hep.prmtop, InpCrd =  $./top$  crd/zrpoly ip inp.crd, InitCycle =  $1$ , TotalCycle =  $500$ , Temp=  $400$ , Ensemble = NVT, RunMDCmd = pmemd.pbb.MPI,

#### # Search MD parameters

%SearchMD  $MDstep = 25000$ ,  $MDdt = 0.002$ , MDntpr=1000, MDntwx=1000, MDntwr=1000,  $MDiq = -1$ ,

# Relax MD parameters %RelaxMD  $MDstep = 5000$ ,  $MDdt = 0.002$ , MDntpr=1000, MDntwx=1000,  $MDiq = -1$ ,

```
# Quenching MD parameters
%QuenchMD
MDstep = 10000,
MDntwx=100,
MDiq = -1,
```
### # Reaction Finder (RF) parameters

%RF RFinpfile =  $\sqrt{r}$  input.dat, RFpath = /home/takayana/scripts/ReactionFinder/ReactionFinder, RFcrdstep="1 25 1"

#### # Topology Editor (TE) parameters

%TE TEpath = /home/takayana/scripts/TopologyEditor/TopologyEditor.test,  $TEff = [\frac{1}{2}$  /parms/gaff.dat] TEffmod = [./parms/all.frcmod]

#### # Monte Carlo parameters %MC MCregion = whole,

# Wrap parameters %Wrap Centering =  $@Zr$ , Imaging = All, PtrajBinary = cpptraj,

The values of the above parameters are specified properly enough to demonstrate the IP simulation for the Zr-cat system.

## IP system with Zr-cat: rf\_input.dat

### rf\_input.dat

```
#------------monomer insertion------------
#Reaction 1 (FIZ-MIC + ETH ---> FIZ-ERC-MTX)
ReactID=1 Ea=8.34 dE=-26.28
"COND = distance(:FIZ@Zr; :ETH@C1)<4.5
     && distance(:MIC@Ck4; :ETH@C4)<4.5"
"ACTION =
  createBond :FIZ@Zr :ETH@C1;
  createBond :MIC@Ck4 :ETH@C4;
  deleteBond :FIZ@Zr :MIC@Ck4;
  ModifyResByMol2 :MIC ./parms/MTX.mol2;
  ModifyResByMol2 :ETH ./parms/ERC.mol2"
#Reaction 2 (FIZ-ERC-MTX + ETH ---> FIZ-ERC-EMX-MTX)
ReactID=2 Ea=8.34 dE=-26.28
"COND = distance(:FIZ@Zr; :ETH@C1)<4.5
     && distance(:ERC@C1; :ETH@C4)<4.5"
"ACTION =
  createBond :FIZ@Zr :ETH@C1;
  createBond :ERC@C1 :ETH@C4;
  deleteBond :FIZ@Zr :ERC@C1;
  ModifyResByMol2 :ETH ./parms/ERC.mol2;
  ModifyResByMol2 :ERC ./parms/EMX.mol2"
```
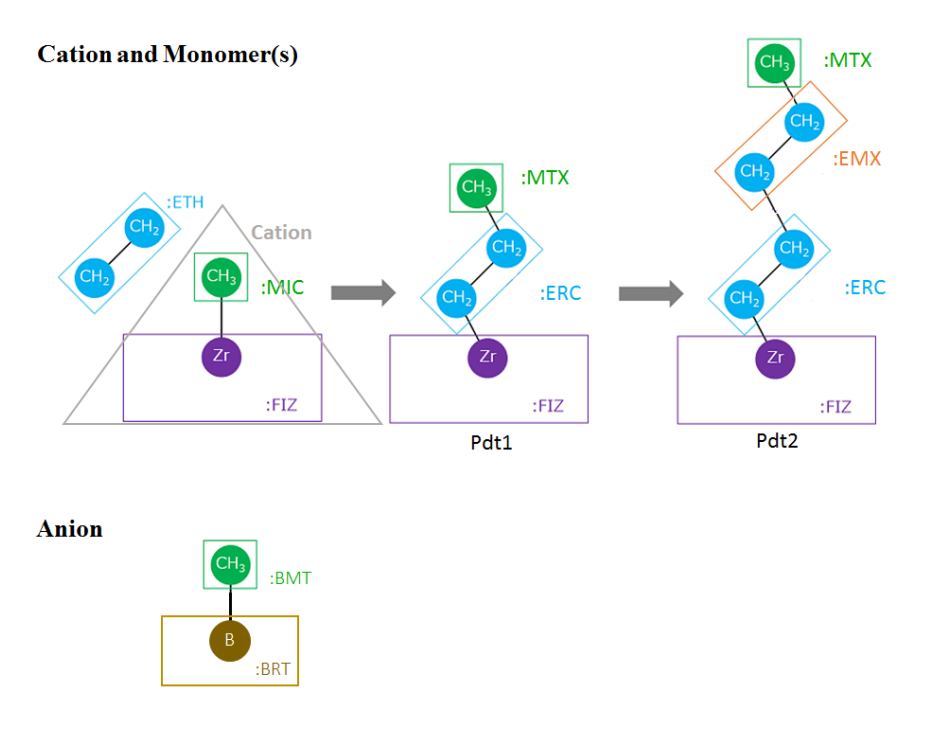

Figure. the technical approach to realize the IP reaction in the RM framework (made by Dr. Saha).

## IP system with Zr-cat: Computational details

- Molecules: 1 ion pair of Zr-cat<sup>+</sup> and Borate<sup>−</sup>, 120 ethylene and 480 heptane
- $\blacklozenge$  Force field : GAFF and some fitted parameters
- Atomic charge: RESP (QM)
- ◆ Calculation level of theory: M06/LANL2DZ (for  $Zr$  atom),  $6-31G(d,p)$  (for other atoms)
- Temperature: 400K
- Search NVT-MD: 50 ps
- Relax NVT-MD: 10 ps
- Total number of RM cycle: 500
- The number of sampling: 1
- Box size:  $55.03\text{Å} \times 55.03\text{Å} \times 55.03\text{Å}$

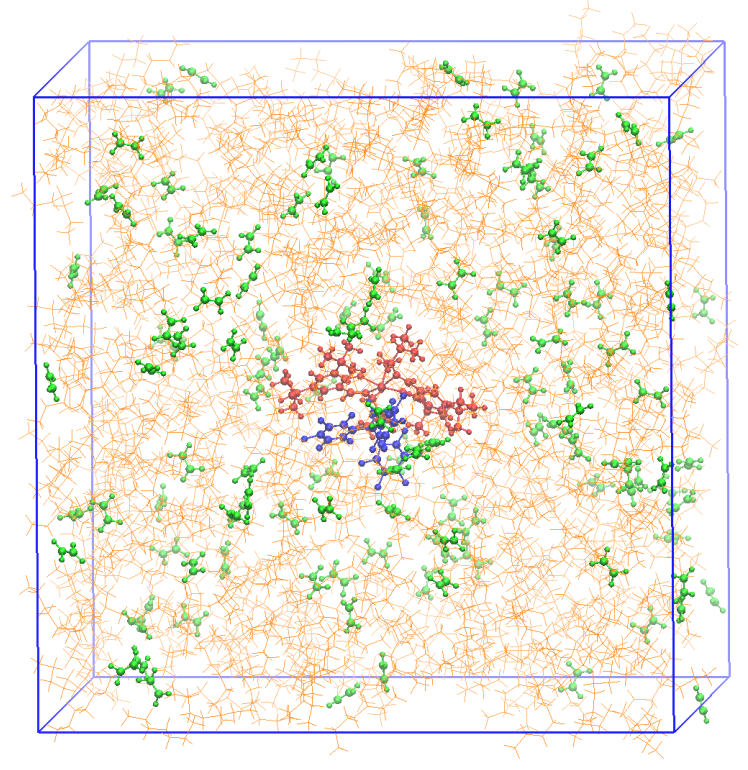

## IP system with Zr-cat: Simulation results

rm\_mc\_output.dat

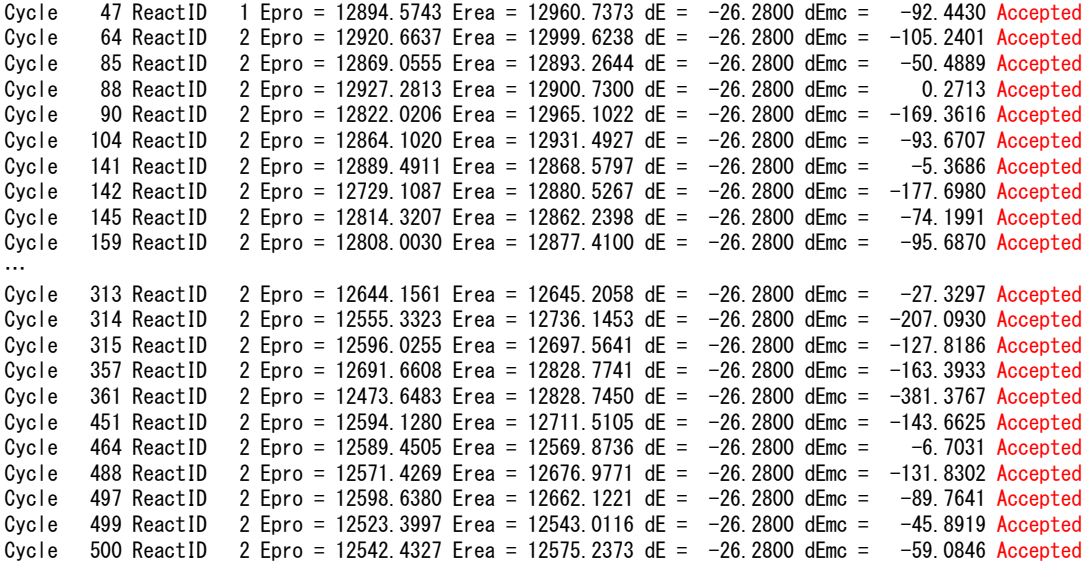

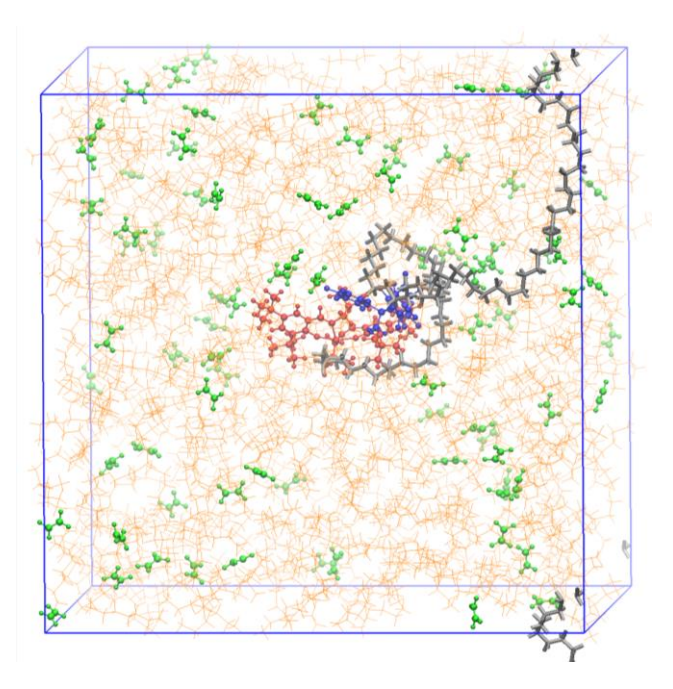

- $\Box$  The ethylene insertion on the active site of the Zr-cat (ReacID 1 and 2) occurred 38 times, which resulted in producing one polymer with 38 monomeric units.
- In the case of the IP system WIHOUT the anion, the candidate for the first insertion were found under the reaction condition of distance (<4.0). However, in the present case, they were rarely found, even using a bit longer distance (<4.5). This might be because of the steric hindrance of the cation associated with the presence of the anion.

21 The present RM program could succeed in simulating the IP with the Zr-cat as well as the CCTP with the Hf-cat.

## Strategy for the realization of CSP simulation 1/3

- Combine the Hf-cat CCTP system with the Zr-cat CCTP system adding 1-octene monomers, as a CSP whole system.
- $\Box$  All values such as activation energies, formation energies, those of force fields parameters that should be investigated by QM approach will be temporary specified by the values obtained in the previous studies.

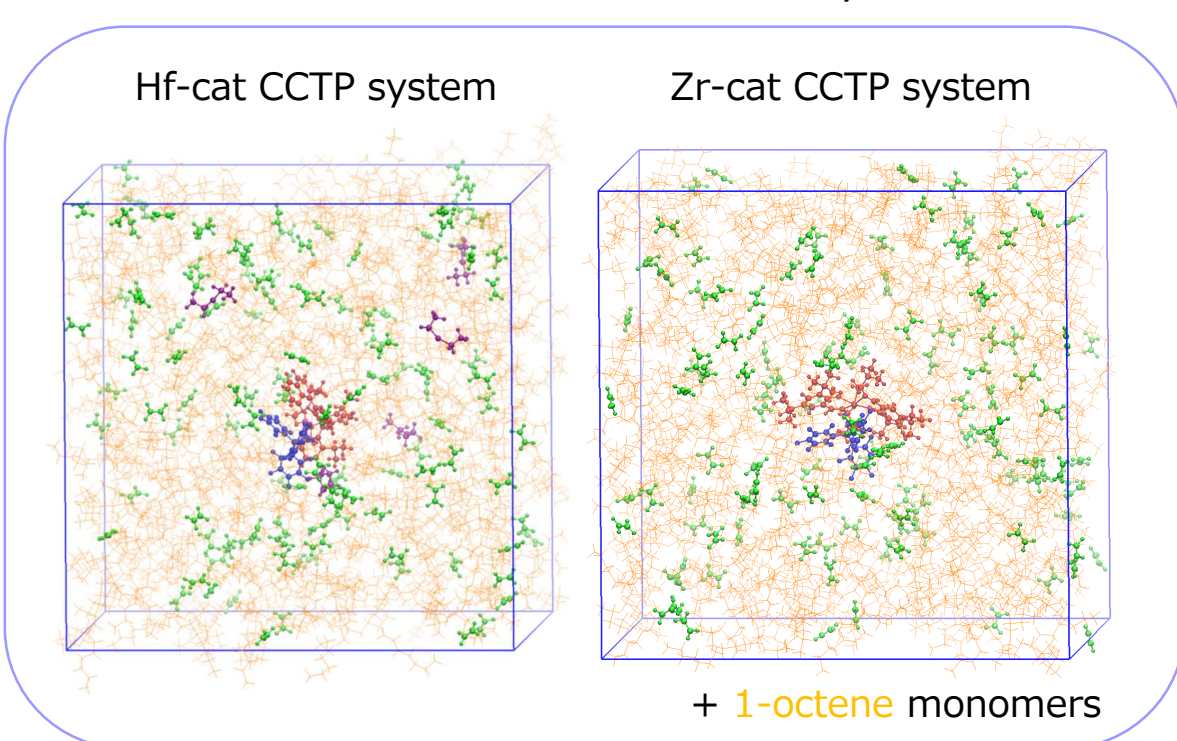

One simulation box/CSP whole system

## Strategy for the realization of CSP simulation 2/3

### Hf catalyst system

- Ethylene IP simulation.
- II. CCTP simulation with ethylene as monomer and  $ZnEt<sub>2</sub>$  as CTA.
- III. Ethylene and 1-octene IP simulation.
- IV. CCTP simulation with ethylene and  $1$ -octene as monomers, and with ZnEt, as CTA.

### Zr catalyst system

- Ethylene IP simulation.
- CCTP simulation with ethylene as monomer and  $ZnEt<sub>2</sub>$  as CTA.

CSP system with Hf and Zr catalysts

I. CSP simulation in which the ethylene and 1-octene IP occurs on the Hf catalyst, and the ethylene IP occurs on the Zr catalyst, accompanying with chain transfer by  $ZnEt<sub>2</sub>$  as CSA.

IP: insertion polymerization CCTP: coordinative chain transfer polymerization CTA: chain transfer agent CSP: chain shuttling polymerization CSA: chain shuttling agent

The next target simulations using the whole model system of CSP (but assuming chemical

reactions only involved in the target system).

## Strategy for the realization of CSP simulation 3/3

 $\Box$  The number of the reaction pattern becomes over 70 (estimated by Ms. Misawa) in the current format of input file to RF, which is almost impossible to execute RF because of the highly computational cost. (200 [snapshots]  $\times$  3 [distance, bond angle and dihedral angle]

 $\times$  70 [patterns] = 42000 [number of calculations] per one RF execution)

- $\Box$  There are not some necessary functions in RF, e.g., " $\parallel$ " (or) statement for reaction conditions, and calculation of distances, bond angles and dihedral angles of atoms inbetween molecules with the same name.
- $\triangleright$  It is necessary to make a new format to write reaction conditions and a program similar to RF.

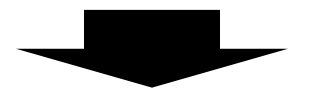

My research subjects

i. The development of RM program aiming a generalized simulation method for complex chemical reaction systems (collaborating with Dr. Takayanagi).

- i. The development of RM program aiming a generalized simulation method for complex chemical reaction systems (collaborating with Dr. Takayanagi).
	- $\triangleright$  We are planning to make the program available for researchers at universities or companies (under license/copyright).
- ii. The realization of chain shuttling polymerization (CSP) simulation using RM method (collaborating with Dr. Saha and Ms. Misawa).
	- $\triangleright$  This subject has to be completed by the next (/final) CREST report in the beginning of September.
- iii. The establishment of a methodology to treat diffusion of molecules in addition to chemical reactions.
	- $\triangleright$  It is important to expand the RM methodology to be able to treat it occurring as a rare event.

## Necessity of a methodology to treat diffusion

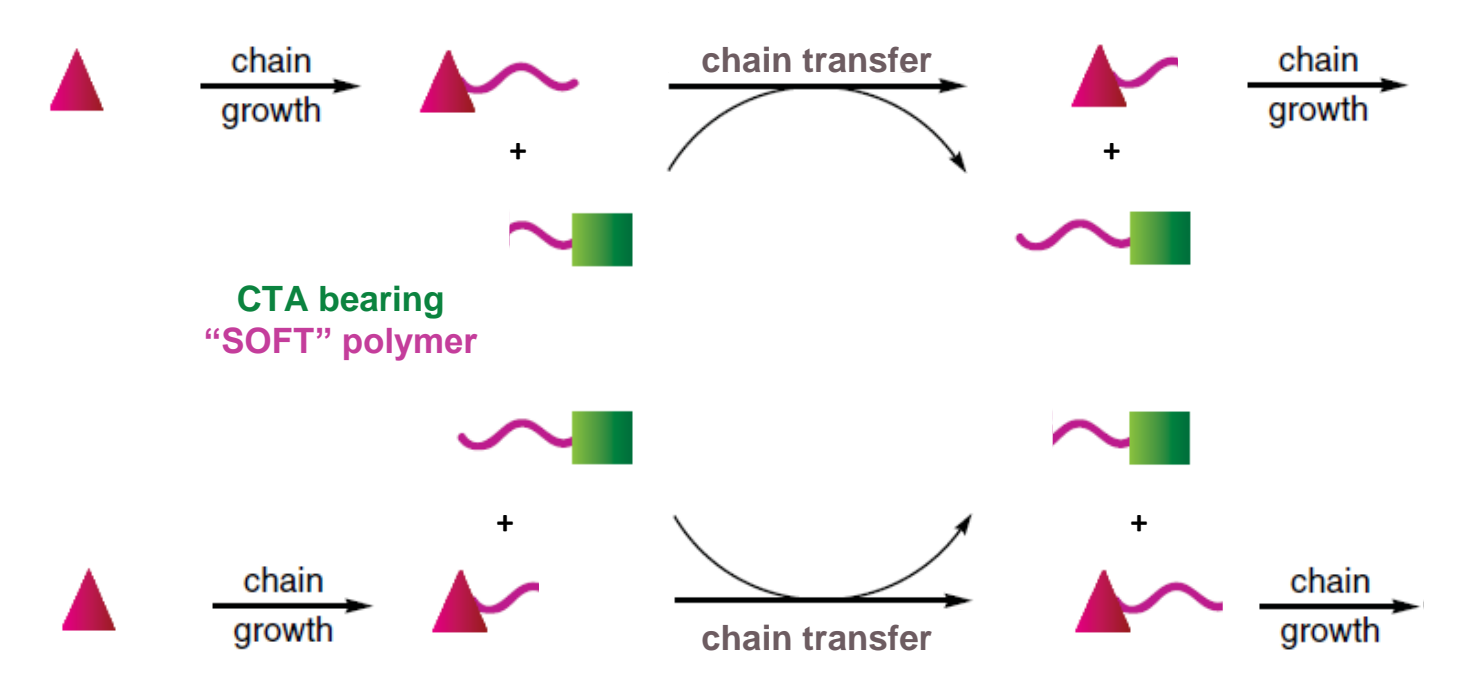

**Figure.** Schematic representation of CCTP mechanism.

- $\Box$  In the present model system of the CCTP with the Hf-cat, there is only one Hf-cat in the simulation box, which does not result in the polymer exchanges between the different Hf-cats.
- $\Box$  It is impossible to treat the model system including the two catalysts because of the highly computational cost, considering its concentration in the experiments.
- 26 It is necessary to establish a methodology to overcome this issue (that is to treat diffusion of molecules).

## A methodology to treat diffusion of molecules 1/4

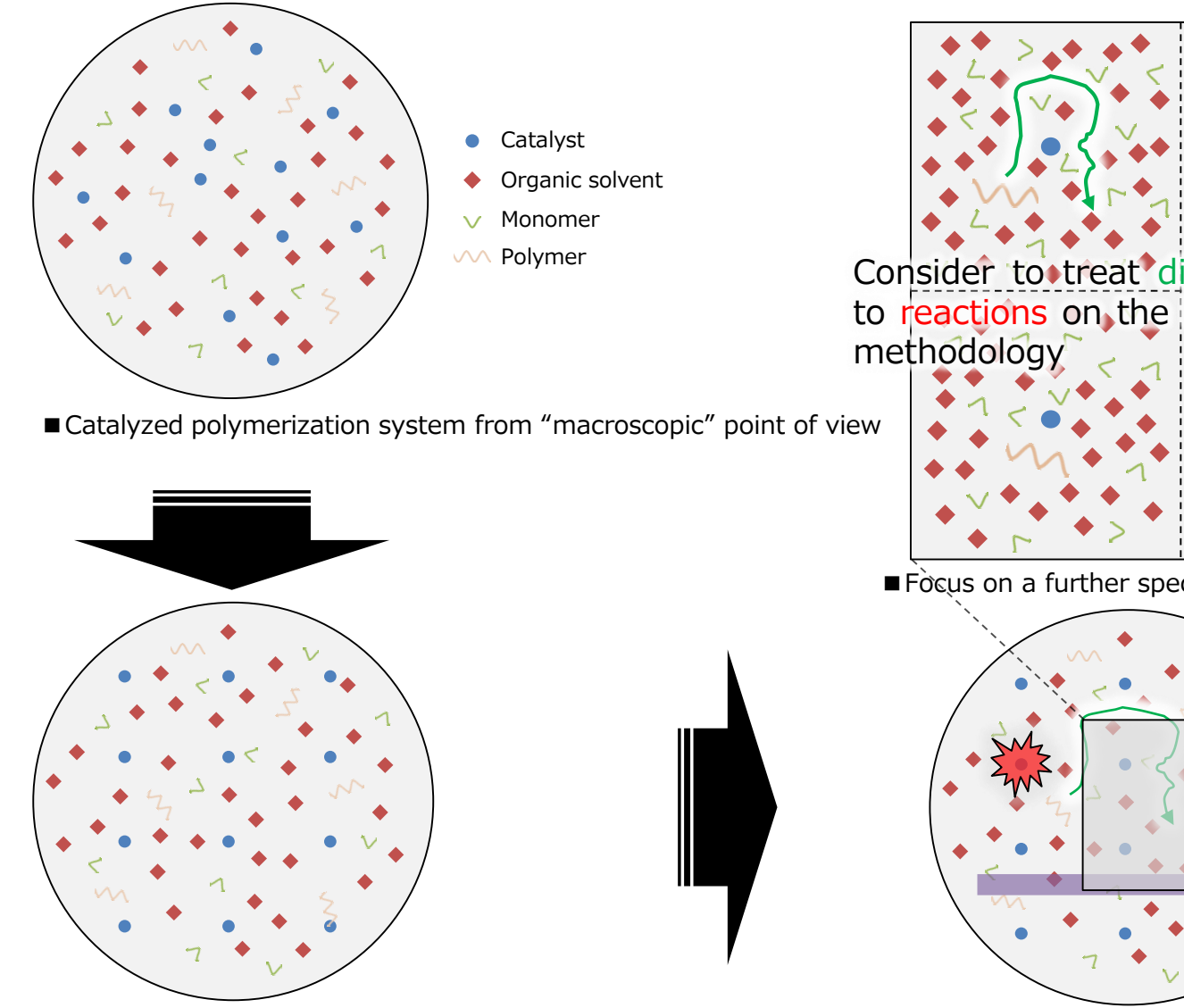

■A state of the system from average (/approximate) point of ■Occurrences of reactions, diffusion and convection currents view (i.e., to regard catalysts distributed homogenously)

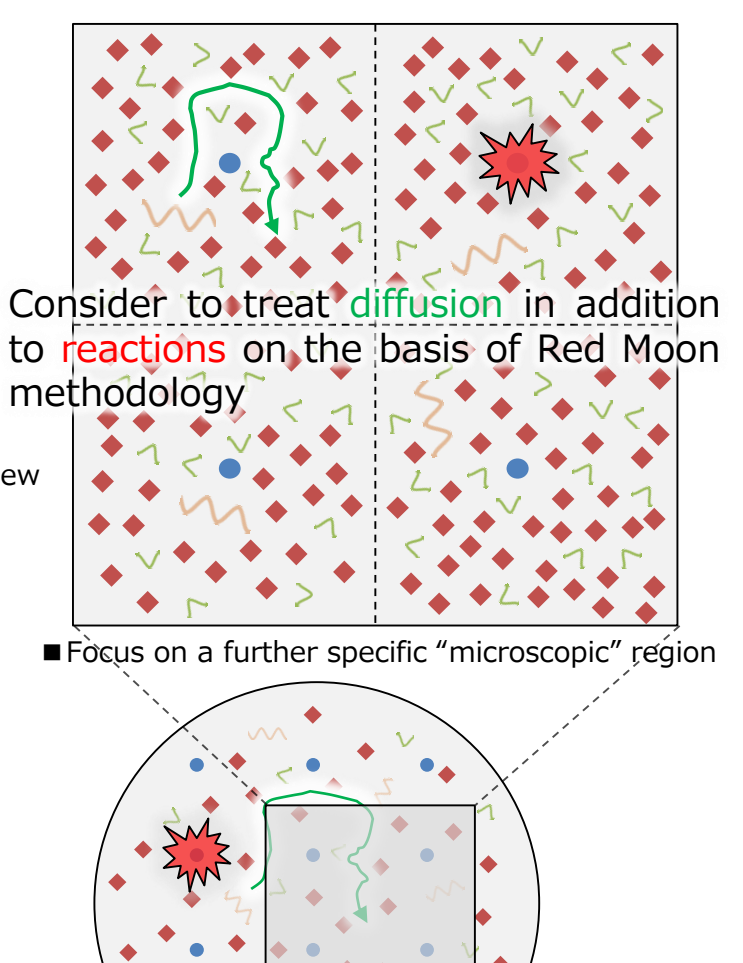

## A methodology to treat diffusion of molecules 2/4

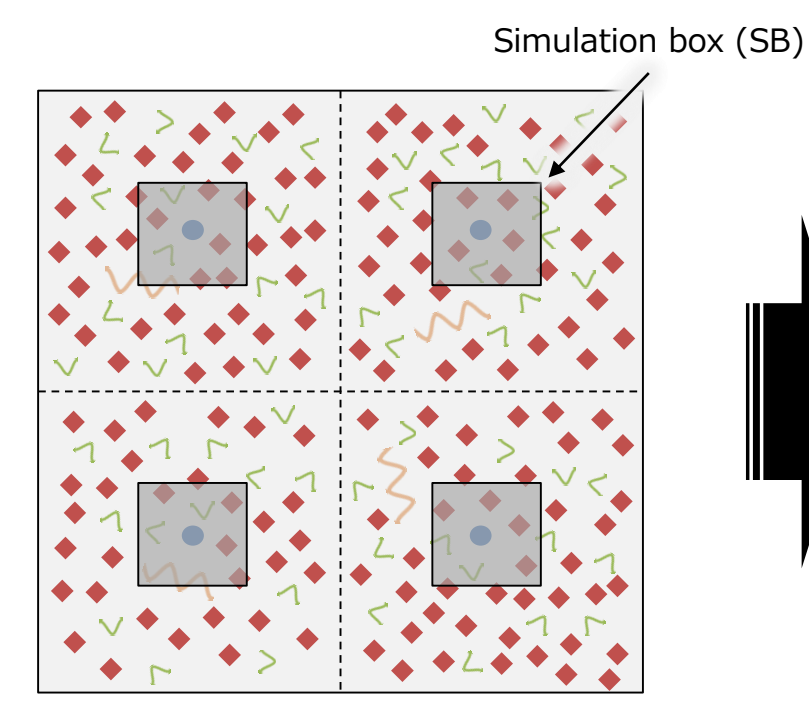

- It is difficult to computationally treat the In the surroundings of the region, the same concentrations with the experimental ones.
- $\triangleright$  Model a region centering around the catalyst with a simulation box (SB) so that the size of SB would be enough to treat reactions and diffusion of molecules in the target system.

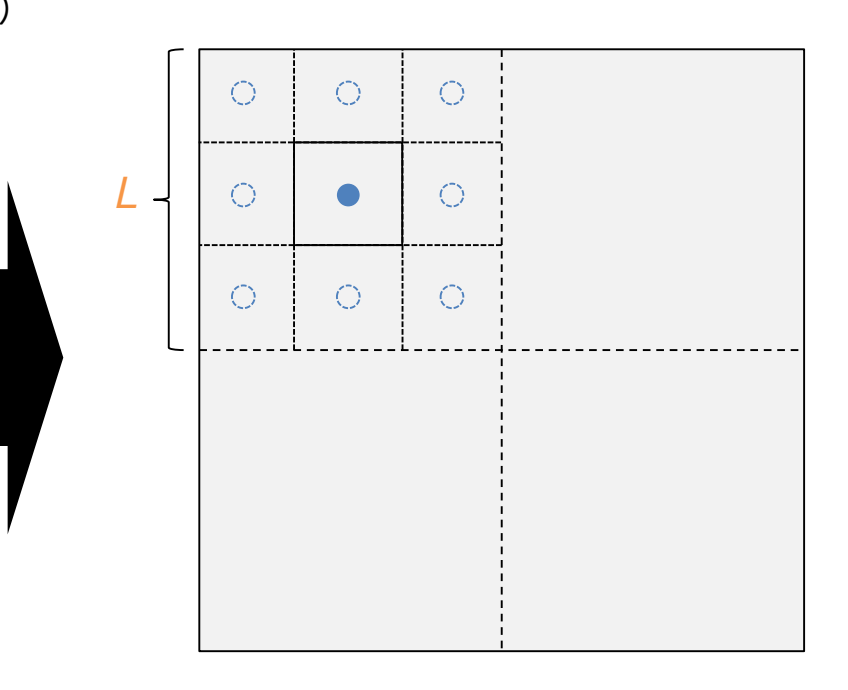

- diffusion just occurs without any reactions, and assume that the surroundings can be artificially described by the replicas of the SB.
- $\triangleright$  Assume that the size including the replicas (*L* each side) is the effectively corresponding size of the model system with the experimental one.

## A methodology to treat diffusion of molecules 3/4

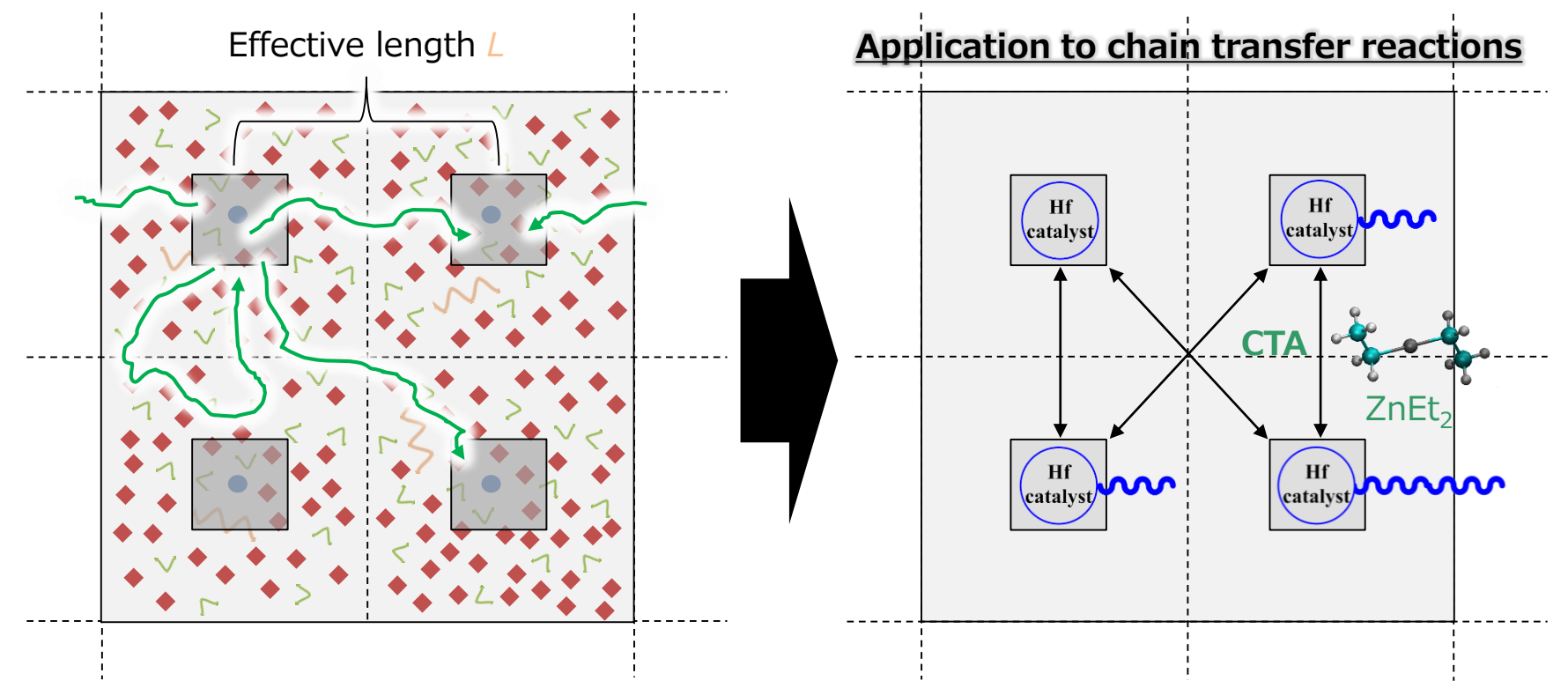

- Using the multiple SBs, move a *heavy* polymer produced in a SB to the other SB (diffusion), and then the polymer continues to grow there.
- $\triangleright$  Suggestion of a new RM methodology that can treat diffusion in addition to reaction in one simulation.

Exchange **CTA** with **polymer** between SBs.

- $\triangleright$  The polymer produced on a catalyst moves with CTA to the other catalyst in the other SB.
- Possible to realize a more realistic CCTP.

monomers. This can be realized by defining a SB region enough large to properly treas<sub>g</sub>their It does not (/is not necessary to) exchange the other molecules such as catalysts, solvents and diffusion.

### A methodology to treat diffusion of molecules 4/4

#### Reaction:

• Search for atom pairs that satisfy reaction conditions and then select one among them by using the following weight.

$$
w^{\text{Reac}_i} = N^{\text{Reac}_i}_{\text{cand}} \exp\left(-\beta \Delta E^{\text{Reac}_i}_{\text{a}}\right)
$$

 $N^{\rm React}_{\rm cand}$ : number of candidates for chemical reaction *i*  $\Delta E_{\rm a}^{\overline{\rm Reac}_i}$ : activation energy of chemical reaction *i* 

### Diffusion:

• Select one among the possible diffusing species by using the following weight.

$$
w^{\text{Diff}_X} = 4\pi dD_X / N_A V
$$

 $D_{\rm Y}$ : diffusion coefficient of component X *d*: moving distance  $N_x$ : number of the component X

When the number of diffusion satisfies the equation  $N_{\rm diff} \times w^{\rm Diff_X} \approx$  $w^{\text{React}_i}$ , the diffusion occurs with equal probability with the reaction.

• The potential energy differences before and after reaction and diffusion are calculated as follows.

$$
\Delta E_{rs}^{\text{Reac}} = (U_{\text{at\_reac}}^{\text{SB}_k} - U_{\text{bet\_reac}}^{\text{SB}_k}) + \Delta E_{rs}^{\text{Reac}_i} = \Delta U_{rs}^{\text{SB}_k} + \Delta E_{rs}^{\text{Reac}_i},
$$
\n
$$
\Delta E_{rs}^{\text{diff}} = (U_{\text{at\_diff}}^{\text{SB}_k} + U_{\text{at\_diff}}^{\text{SB}_k}) - (U_{\text{bet\_diff}}^{\text{SB}_k} + U_{\text{bet\_diff}}^{\text{SB}_j}) = \Delta U_{rs}^{\text{SB}_k} + \Delta U_{rs}^{\text{SB}_j}
$$
\n
$$
\Delta E_{rs}^{\text{diff}} = (U_{\text{at\_diff}}^{\text{SB}_k} + U_{\text{at\_diff}}^{\text{SB}_k}) - (U_{\text{bet\_diff}}^{\text{SB}_k} + U_{\text{bet\_diff}}^{\text{SB}_j}) = \Delta U_{rs}^{\text{SB}_k} + \Delta U_{rs}^{\text{SB}_j}
$$
\nthus the computational cost

following transition probability in the Metropolis scheme.

$$
W_{r \to s} = \min\left\{1, \exp\left[-\beta \Delta E_{rs}\right]\right\}
$$

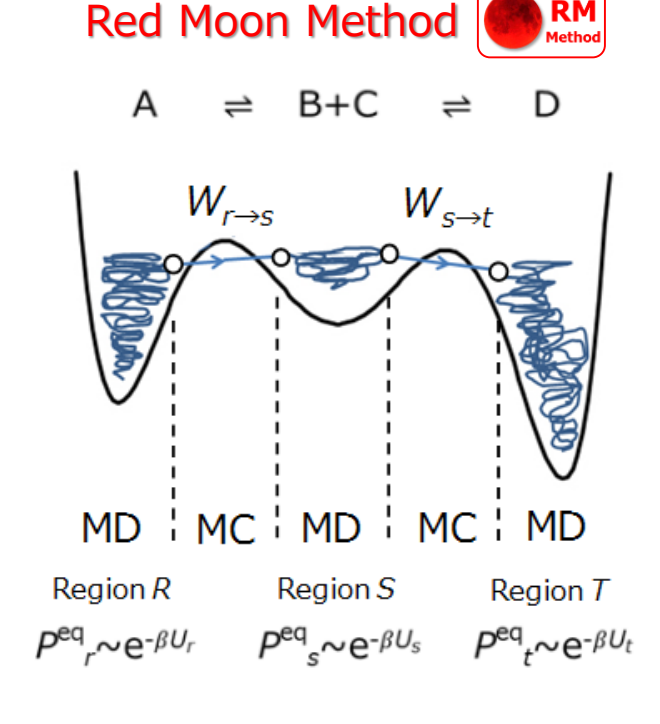

RM simulation in each SB is executed by one computer, will be the same with that of  $\Delta E_{rs}^{\text{diff}} = (U_{\text{at\_diff}}^{\text{SB}_{i}} + U_{\text{at\_diff}}^{\text{SB}_{j}}) - (U_{\text{bef\_diff}}^{\text{SB}_{i}} + U_{\text{bef\_diff}}^{\text{SB}_{j}}) = \Delta U_{rs}^{\text{SB}_{i}} + \Delta U_{rs}^{\text{SB}_{j}}$ <br>
• The trial state change is accepted or rejected according to the the same with that the same with

### Towards the realization of CSP simulation

 $\Box$  Make a new format for reaction conditions and a program similar to RF.

- **Develop a new format for reaction conditions to decrease the reaction** patterns possible to calculate.
- Make a program similar to RF in order to read the new format and to write an output file used for an input file to TE.
- Make the program possible to calculate distances, bond angles and dihedral angles with a parallel computing (e.g., OpenMPI).
- $\Box$  Reconsider all of the force field files so as to make a consistency among all the atom types of the model molecules in order to construct the CSP model system.
- $\Box$  Try to execute RM simulations for Hf-cat system III and IV, and Zr-cat system II, using the new format and the new RF-like program.

# Thank you for your attention.